# **Data Transformation**

with Stata 15 Cheat Sheet

For more info see Stata's reference manual (stata.com)

# Select Parts of Data (Subsetting)

#### SELECT SPECIFIC COLUMNS

drop make

### remove the 'make' variable

#### **keep** make price

opposite of drop; keep only variables 'make' and 'price' FILTER SPECIFIC ROWS

#### drop if mpg < 20 drop in 1/4

drop observations based on a condition (left) or rows 1-4 (right)

#### **keep in** 1/30

opposite of drop; keep only rows 1-30

#### keep if inrange(price, 5000, 10000)

keep values of price between \$5,000 – \$10,000 (inclusive) keep if inlist(make, "Honda Accord", "Honda Civic", "Subaru")

keep the specified values of make

#### sample 25

sample 25% of the observations in the dataset (use set seed # command for reproducible sampling)

### **Replace Parts of Data**

#### Change Column Names

**rename** (rep78 foreign) (repairRecord carType) rename one or multiple variables

#### CHANGE ROW VALUES

replace price = 5000 if price < 5000

replace all values of price that are less than \$5,000 with 5000

**recode price (**0 / 5000 = 5000**)** 

change all prices less than 5000 to be \$5,000

recode foreign (0 = 2 "US")(1 = 1 "Not US"), gen(foreign2) change the values and value labels then store in a new variable, foreign2

#### **REPLACE MISSING VALUES**

mvdecode \_all, mv(9999) useful for cleaning survey datasets replace the number 9999 with missing value in all variables

mvencode all, mv(9999)

replace missing values with the number 9999 for all variables

## Label Data

Value labels map string descriptions to numbers. They allow the underlying data to be numeric (making logical tests simpler) while also connecting the values to human-understandable text.

#### label define myLabel 0 "US" 1 "Not US" label values foreign myLabel

define a label and apply it the values in foreign

#### label list

list all labels within the dataset

#### note: data note here place note in dataset

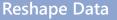

webuse set https://github.com/GeoCenter/StataTraining/raw/master/Day2/Data webuse "coffeeMaize.dta" load demo dataset

#### Melt Data (Wide $\rightarrow$ Long)

unique id create new variable which captures with coffee and maize

#### reshape long coffee@ maize@, i(country) j(year) --- new variable convert a wide dataset to long

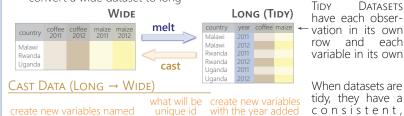

tidy, they have a cónsistent, standard format that is easier to manipulate and analyze.

#### xpose, clear varname

transpose rows and columns of data, clearing the data and saving old column names as a new variable called "varname"

### **Combine Data**

### Adding (Appending) New Data

convert a long dataset to wide

reshape wide coffee maize, i(country) j(year)

| id        | blue | pink |                        |                  |      |      |
|-----------|------|------|------------------------|------------------|------|------|
|           |      |      | →                      | id               | blue | pink |
| 0         |      |      | should                 |                  |      |      |
| $\square$ |      |      | contain                | 0                |      |      |
| +         |      |      | the same               | $\bigtriangleup$ |      |      |
| id        | blue | pink | variables<br>(columns) |                  |      |      |
|           |      |      | (columns)              | 0                |      |      |
| 0         |      |      |                        | $\triangle$      |      |      |
|           |      |      |                        |                  |      |      |

webuse coffeeMaize2.dta, clear save coffeeMaize2.dta, replace load demo data webuse coffeeMaize.dta, clear

append using "coffeeMaize2.dta", gen(filenum) add observations from "coffeeMaize2.dta" to current data and create variable "filenum" to track the origin of each observation

webuse ind age.dta, clear

save ind\_age.dta, replace webuse ind\_ag.dta, clear

webuse hh2.dta, clear

save hh2.dta, replace

webuse ind2.dta, clear

merge m:1 hid using "hh2.dta"

many-to-one merge of "hh2.dta"

into the loaded dataset and create

variable " merge" to track the origin

merge 1:1 id using "ind\_age.dta"

one-to-one merge of "ind age.dta"

into the loaded dataset and create

variable " merge" to track the origin

### Merging Two Datasets Together

| ↓ must contain a ↓ common variable ↓ |      |      |      |             |       | One-to-One |             |      |      |       |        |
|--------------------------------------|------|------|------|-------------|-------|------------|-------------|------|------|-------|--------|
| id                                   | blue | pink | (ia) | id          | brown |            | id          | blue | pink | brown | _merge |
|                                      |      |      |      |             |       | _          |             |      |      |       | 3      |
| 0                                    |      |      | -    | 0           |       | _          | 0           |      |      |       | 3      |
| $\triangle$                          |      |      |      | $\triangle$ |       |            | $\triangle$ |      |      |       | 3      |

#### Ma-

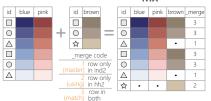

### Fuzzy Matching: Combining Two Datasets without a Common ID

reclink match records from different data sets using probabilistic matching ssc install reclink jarowinkler create distance measure for similarity between two strings ssc install jarowinkler

## **Manipulate Strings**

### **GET STRING PROPERTIES**

display length("This string has 29 characters") return the length of the string

charlist make \* user-defined package display the set of unique characters within a string

#### display strpos("Stata", "a")

return the position in Stata where a is first found FIND MATCHING STRINGS

#### display strmatch("123.89", "1??.?9")

return true (1) or false (0) if string matches pattern

#### display substr("Stata", 3, 5)

return string of 5 characters starting with position 3

### list make if regexm(make, "[0-9]")

list observations where make matches the regular expression (here, records that contain a number)

### list if regexm(make, "(Cad.|Chev.|Datsun)")

return all observations where make contains "Cad.", "Chev." or "Datsun"

list if inlist(word(make, 1), "Cad.", "Chev.", "Datsun") return all observations where the first word of the make variable contains the listed words

#### Transform Strings

display regexr("My string", "My", "Your") replace string1 ("My") with string2 ("Your")

replace make = subinstr(make, "Cad.", "Cadillac", 1) replace first occurrence of "Cad." with Cadillac in the make variable

display stritrim(" Too much Space") replace consecutive spaces with a single space **display trim(**" leading / trailing spaces ")

remove extra spaces before and after a string

display strlower("STATA should not be ALL-CAPS") change string case; see also strupper, strproper

display strtoname("1Var name")

convert string to Stata-compatible variable name display real("100")

convert string to a numeric or missing value

# Save & Export Data

#### compress compress data in memory

save "myData.dta", replace

saveold "myData.dta", replace version(12) save data in Stata format, replacing the data if a file with same name exists

export excel "myData.xls", /\* firstrow(variables) replace export data as an Excel file (.xls) with the variable names as the first row

export delimited "myData.csv", delimiter(",") replace export data as a comma-delimited file (.csv)

Tim Essam (tessam@usaid.gov) • Laura Hughes (lhughes@usaid.gov) inspired by RStudio's awesome Cheat Sheets (rstudio.com/resources/cheatsheets) follow us @StataRGIS and @flaneuseks

geocenter.github.io/StataTraining Disclaimer: we are not affiliated with Stata. But we like it. updated June 2016 CC BY 4.0